## Soluzioni della Prova Scritta di Sistemi di Elaborazione Ingegneria delle Telecomunicazioni

Ing. G. Lettieri

31 Gennaio 2006

1. Lo stato di ingresso è dato dalla combinazione delle tre variabili  $T_1$ ,  $T_2$  e h. I possibili stati di ingresso sono 000 — corrispondente a  $T_1 = 0$ ,  $T_2 = 0$  e  $h = 0$  (analogamente per gli altri stati) — 001, 010, 011, 110 e 111. Gli stati 100 e 101 corrispondono a situazioni impossibili (temperatura contemporaneamente maggiore di 20°C e minore di 16°C). Il diagramma degli stati è il seguente:

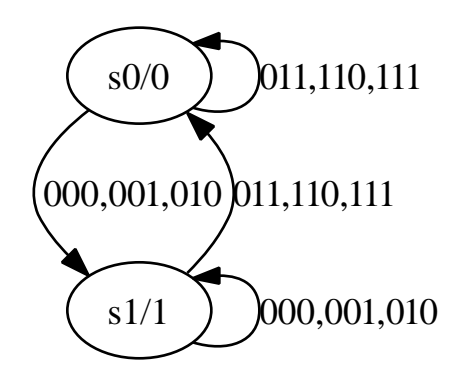

Non è necessaria una rete sequenziale per risolvere questo problema, ma è sufficiente una rete combinatoria. Infatti, se realizzassimo il sistema con una macchina di Mealy, ci accorgeremmo che avremmo bisogno di un unico stato. Ma una macchina di Mealy con un solo stato `e, di fatto, una rete combinatoria.

2. (a) Poich`e la funzione m si limita a sommare alla locazione s il valore del suo parametro, e la locazione s contiene inizialmente il valore 0, alla fine, s conterrà il valore:

$$
\sum_{i=1}^{4} \sum_{j=1}^{4} i + j = \sum_{i=1}^{4} (4i + \sum_{j=1}^{4} j) = 4 \sum_{i=1}^{4} i + 4 \sum_{j=1}^{4} j = 4 \times 10 + 4 \times 10 = 80
$$

(b) Una possibile traduzione è la seguente:

f: pushl %ebp movl %esp, %ebp subl \$8, %esp pushl %eax movl \$1, -4(%ebp) for\_i: cmpl \$4, -4(%ebp) jle cor\_i jmp end\_i cor\_i: movl \$1, -8(%ebp) for\_j: cmpl \$4, -8(%ebp) jle cor\_j jmp end\_j cor\_j: movl -4(%ebp), %eax

```
addl -8(%ebp), %eax
        pushl %eax
        call m
        addl $4, %esp
        incl -8(%ebp)
        jmp for_j
end_j: incl -4(%ebp)
        jmp for_i
end_i: popl %eax
        leave
        ret
```
- 3. Lo scrip crea, nella directory corrente, un file per ogni città che compare come secondo campo nel file elenco.txt. Ogni file conterrà i cognomi che, nel file elenco.txt, erano associati (si trovavano sulla stessa linea) alla corrispondente città (supponendo che nessun cognome sia uguale ad un nome di città presente nel file elenco.txt).
- 4. Il numero di insiemi nella cache è pari a  $32/(8 \times 4) = 1$ . Essendoci un unico insieme, la cache è completamente associativa. Simuliamo il comportamento della cache, indicando con "×" le miss

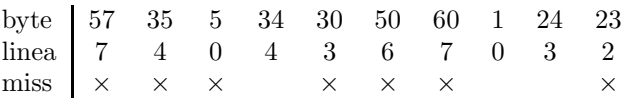

Il contenuto finale della cache è  $(M$  rappresenta la memoria centrale):

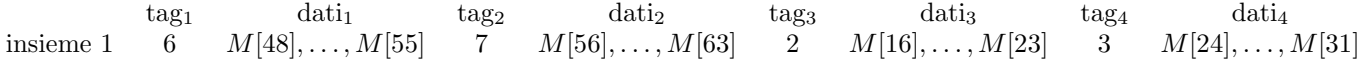